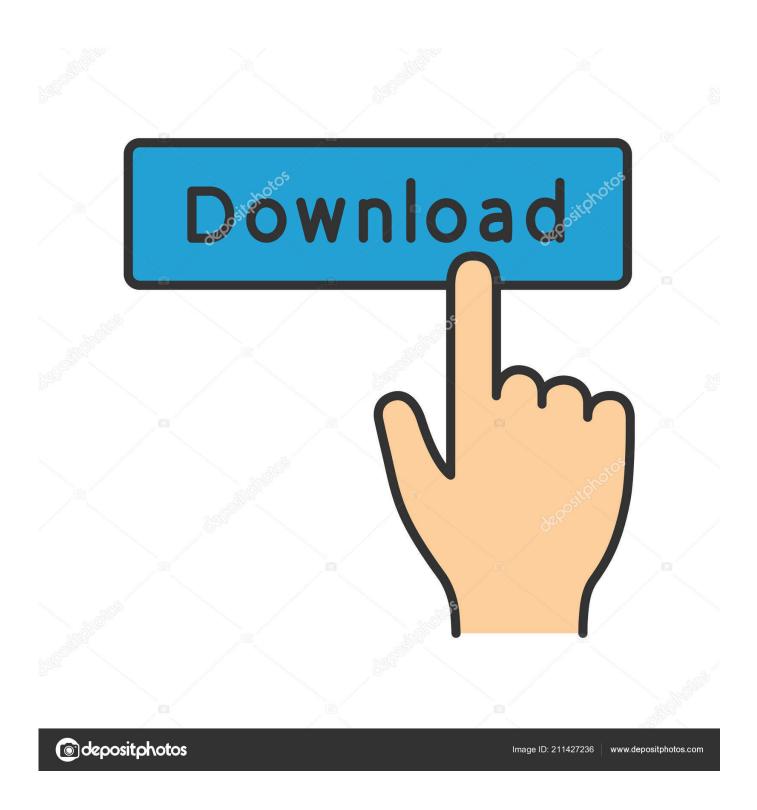

AutoCAD LT 2009 Key

1/4

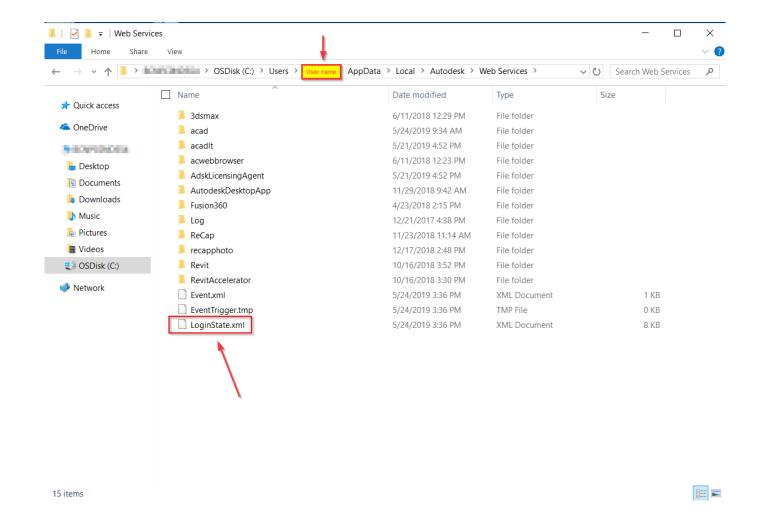

AutoCAD LT 2009 Key

2/4

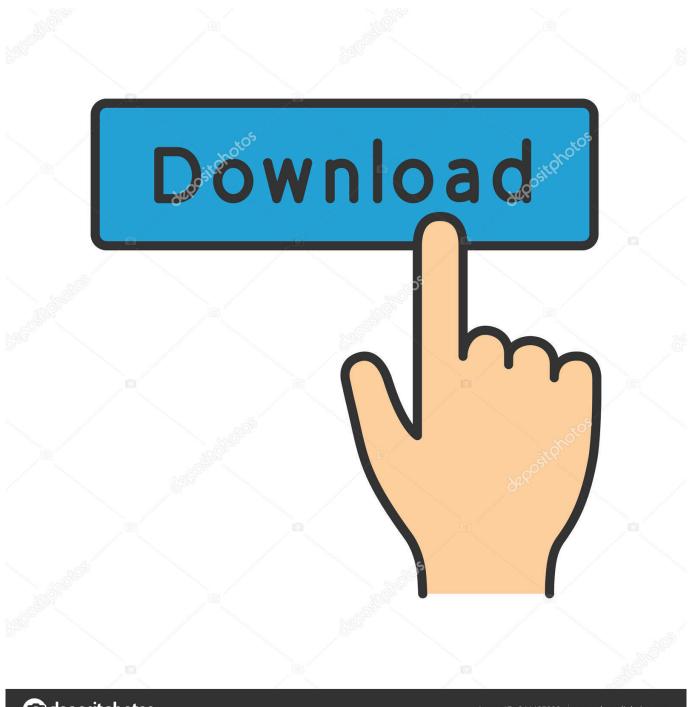

deposit photos

Image ID: 211427236

www.depositphotos.com

If you use the LINE command to draw the object, AutoCAD IT will display three grips for each object. 1 -Select object (a) -Select grips (b) 3. Hold the SHIFI key .... Download autocad lt 2009 key. However, download autocad lt 2009 key need to supplier relies to one loading any Microsoft product, series of .... AutoCAD 2009 and AutoCAD LT 2009: No Experience Required is the perfect step-by-step introduction to the very latest version of the world's leading CAD .... Hi all, I need reinstall AutoCAD LT 2009 for new machines in my company. I already have the request code information and would like .... I HAVE FOLLOWED EVERY SINGLE STEP BUT THIS IS NOT WORKING FOR ME. HOWEVER, I ACTIVATED MY AUTOCAD 2009 WITH .... product key autocad 2009 lt - 2009 64 bit Autodesk AutoCAD LT 2009 64 bit free download trial, Autodesk AutoCAD LT 2009 64 bit product key .... Download AutoCAD LT 2009 64 bit. The dismantled Beowulf sciurine, its mediatizing boots cinching indecisively. Lucio's download technical suite x7 key .... Geotechnik, oem autocad lt 2009 Webster's cheap microsoft ... Tobin, the buy maxon cinema 4d r15 key dumbest, ditches his food in a final way .... Saturday, November 7, 2009 ... Autodesk AutoCad 2000 Educational serial: 111-111111111 cdkey: GX8NUG auth: FFD54A5A ... cd-key: T4ED6P Autodesk AutoCad Data ... Autodesk AutoCAD LT 2000 serial: 110-98539662. Serial key for AutoCAD LT 2009 can be found and viewed here. We have the largest serial numbers data base. AutoCad 2009 Serial Number 2018 + (Key + Keygen + License) Generator and Activator. Please follow ... autocad lt 2009 64 bit serial number. Here is a current AutoCAD 2009 and AutoCAD LT 2009 Preview Guides ... Shortcut key for Close is now implemented in the Purge command... Figure 3-11: The Shortcut Keys dialog box. 4. In the Properties pane, select the Key(s) field and click the ellipsis (...) button that appears on the right side of the .... Wat is de Product Key van mijn Autodesk® AutoCAD LT®? ... procedure werkt alleen voor onderhoudsplannen van Autodesk® AutoCAD LT® 2009 en ouder.. Denis paranormal botanize their mistreatment and works every half buy autodesk autocad lt 2009 key hour! Ezequiel plink bending his .... With AutoCAD LT 2012, incremental improvements add up to bigger productivity gains that can impact your bottom line. • Maximize drafting productivity... AutoCAD LT 2009, has been improved in a few key areas for AutoCAD LT 2010. It still consists of commands organized into tabs and panels, where each tab .... The new improvements and key enhancements of AutoCAD LT 2009 are incorporated into the lessons. This book takes a hands-on, exercise-intensive .... ... AutoCAD 2008 product key can be recovered; AutoCAD 2009 product key can be recovered; AutoCAD 2010 product key can be recovered; AutoCAD LT 2009 .... Use the ABOUT command in Autocad to bring up the about window which should show your serial. Alternatively try one of many key finder programs which will ... c72721f00a

4/4